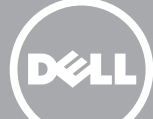

## Dell C2660dn Color Laser Printer Setting Up Your Printer

Configuration de votre imprimante | Configurazione della stampante | Einrichten des Druckers | Configuración de la impresora

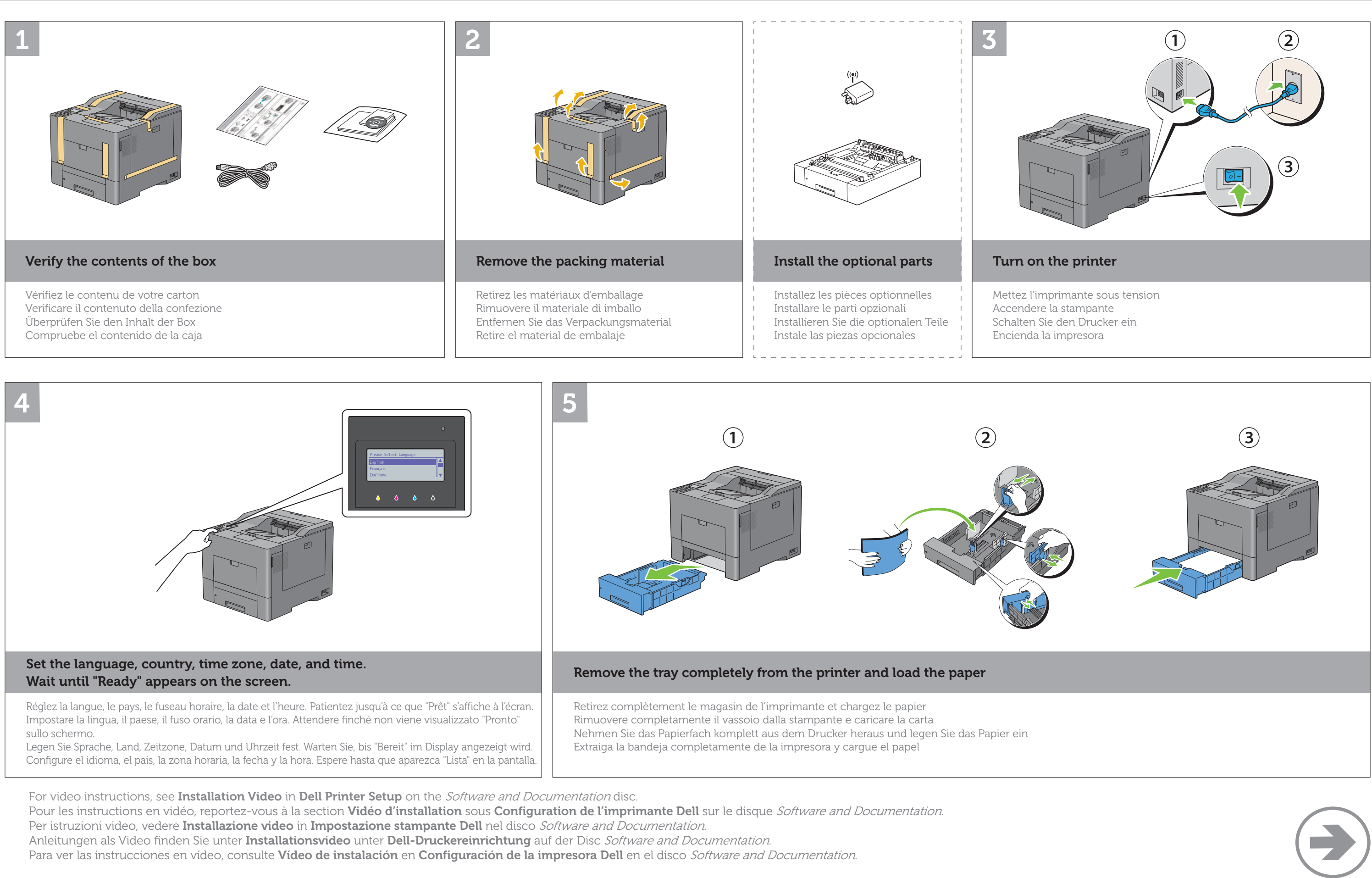

- 
- 

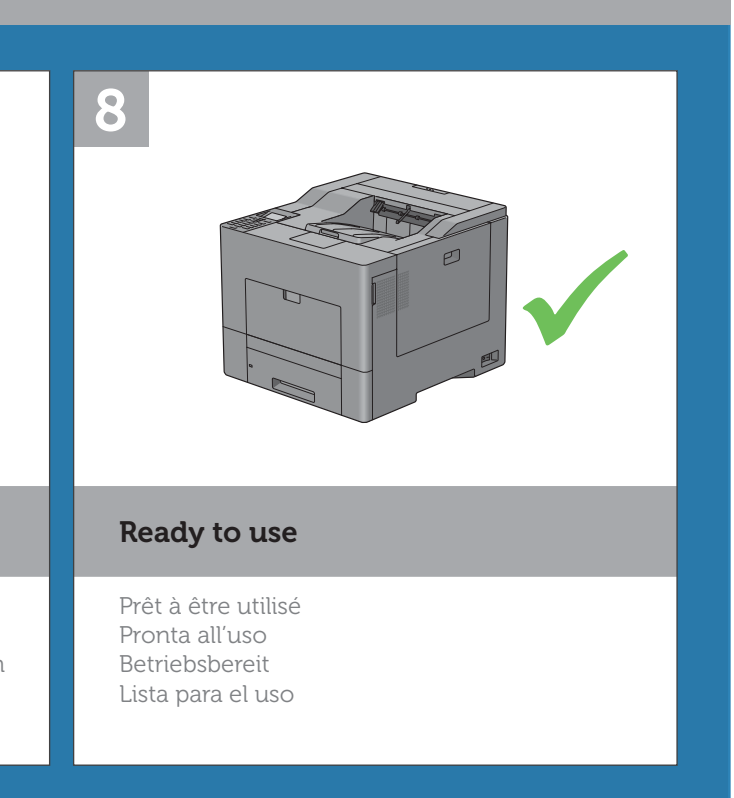

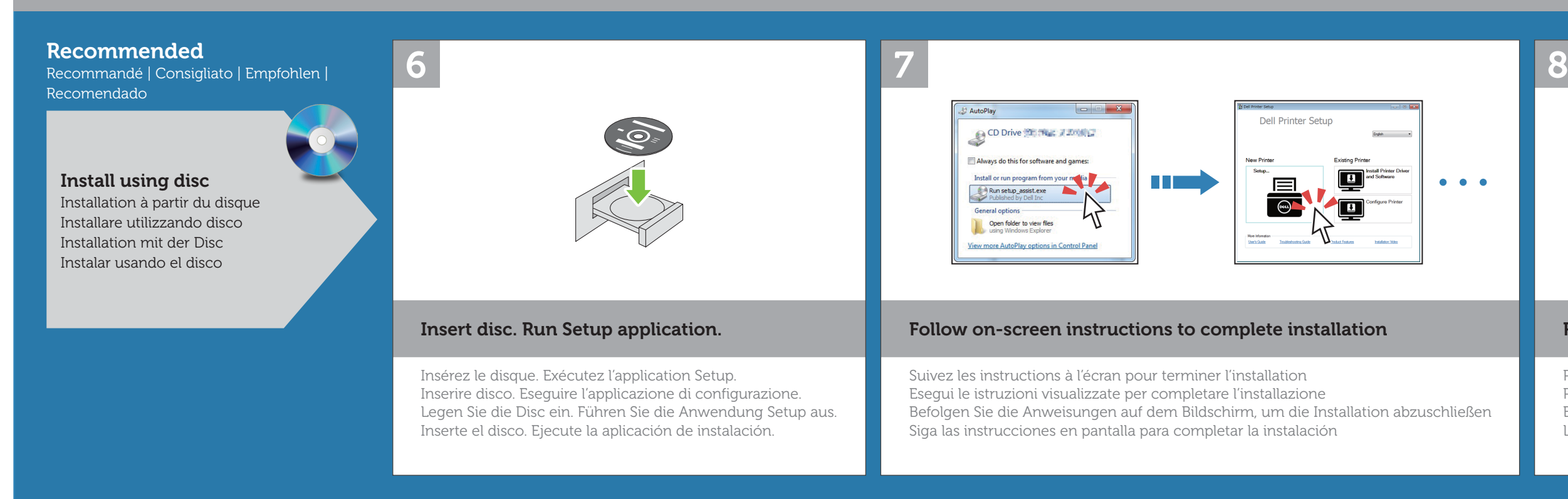

## Install Driver and Utilities

Installez les pilotes et les utilitaires | Installa driver e utilità | Installieren der Treiber und Dienstprogramme | Instalar el controlador y utilidades

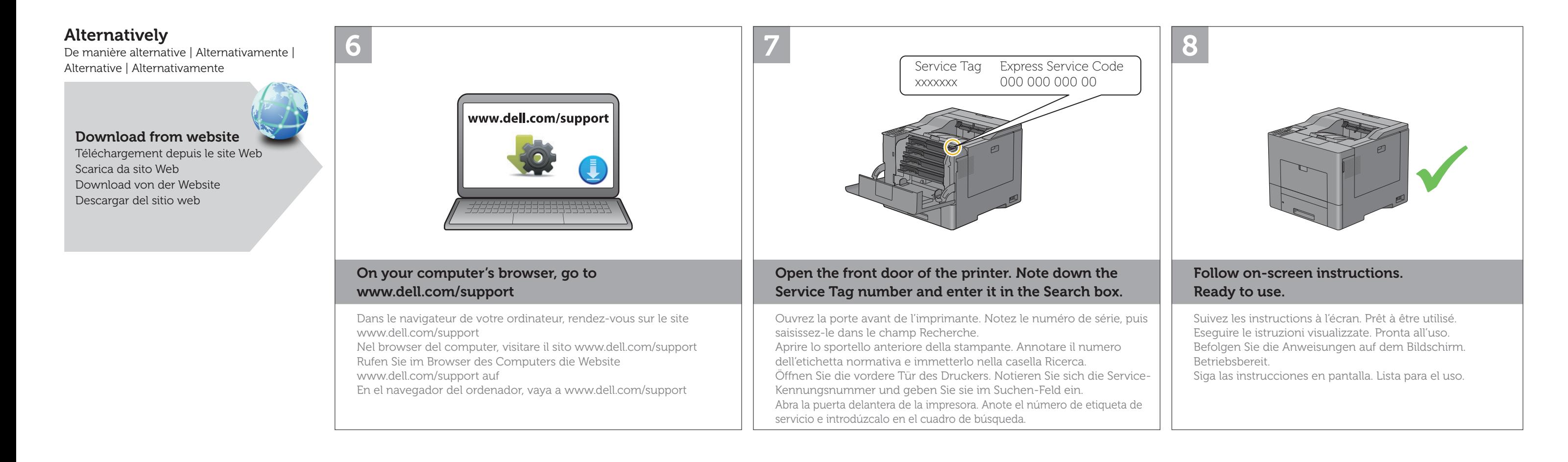

www.dell.com | www.dell.com/support